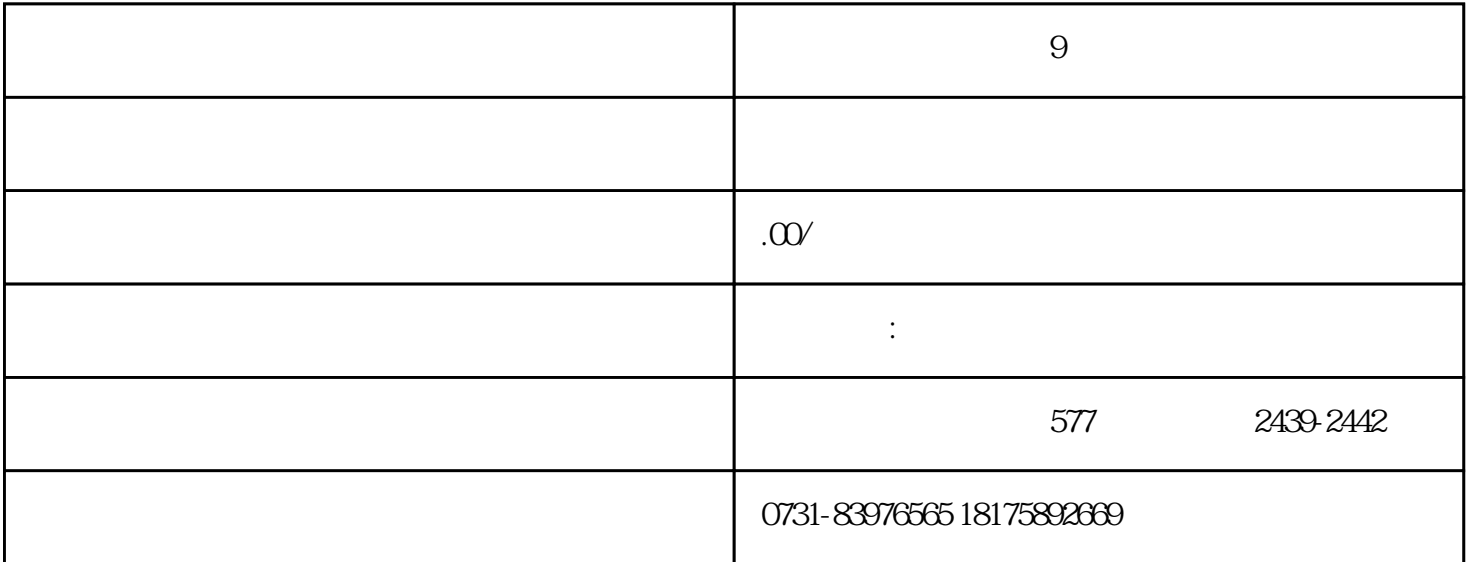

 $\overline{9}$ 

 $1$ 

 $2$ 

 $3<sub>3</sub>$ 

 $4<sub>1</sub>$ 

 $6 \th$